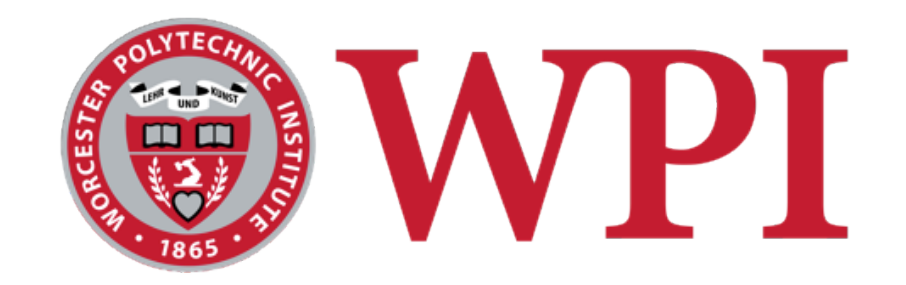

#### CS 543: Computer Graphics

## Points, Scalars, Vectors

#### **Robert W. Lindeman**

Associate Professor Interactive Media & Game Development Department of Computer Science Worcester Polytechnic Institute gogo@wpi.edu

(with lots of help from Prof. Emmanuel Agu :-)

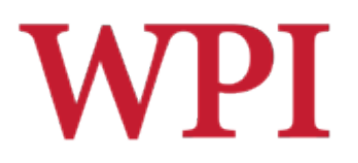

## Points and Vectors

 $\square$  Points, vectors defined relative to a coordinate system

#### □ Vectors

- **Magnitude**
- **Direction**
- **NO** position

#### $\Box$ Can be

- added, scaled, rotated
- □CG vectors
	- 2, 3 or 4 dimensions

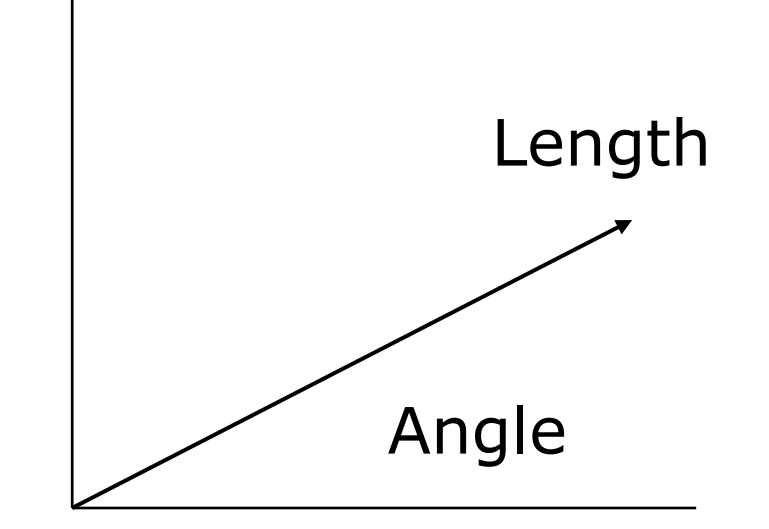

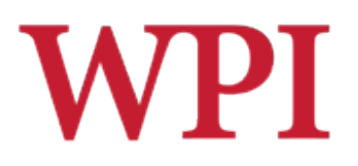

#### Points

#### □ Location in coordinate system □ Cannot add or scale

 $\Box$  Subtract 2 points = vector

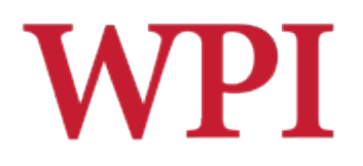

## Vector-Point Relationship

□ Difference between 2 points = vector

$$
\mathbf{v} = Q - P
$$

 $\Box$  Sum of point and vector = point

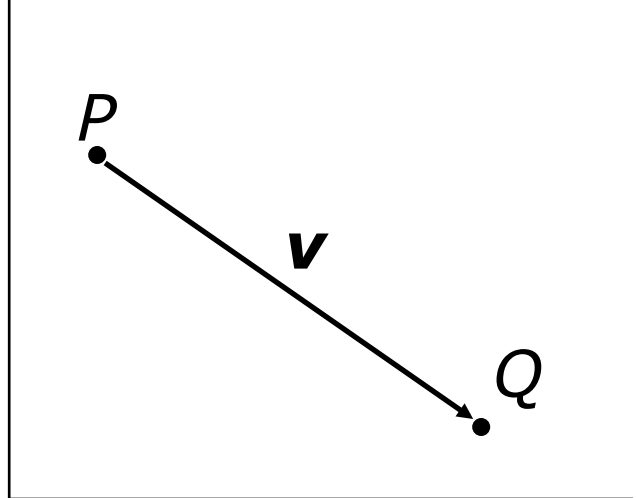

$$
P + \mathbf{v} = Q
$$

R.W. Lindeman - WPI Dept. of Computer Science 4

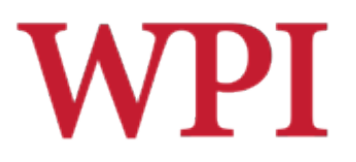

### Vector Operations

#### **□** Define vectors

**a** = 
$$
(a_1, a_2, a_3)
$$
  
**b** =  $(b_1, b_2, b_3)$ 

#### $\square$  Then, vector addition

$$
a + b = (a_1 + b_1, a_2 + b_2, a_3 + b_3)
$$

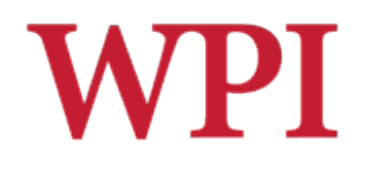

# Vector Operations (cont.)

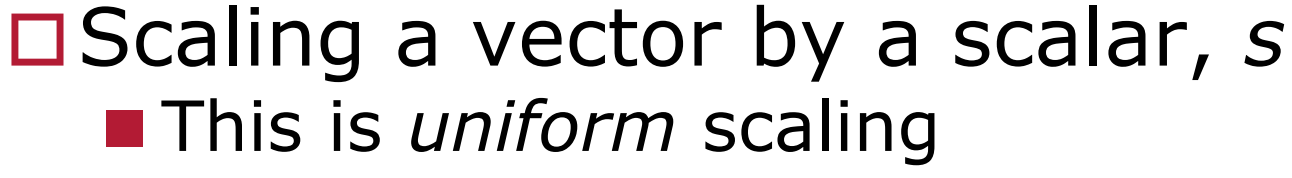

$$
\mathbf{a}s = (a_1s, a_2s, a_3s)
$$

#### □ Vector subtraction

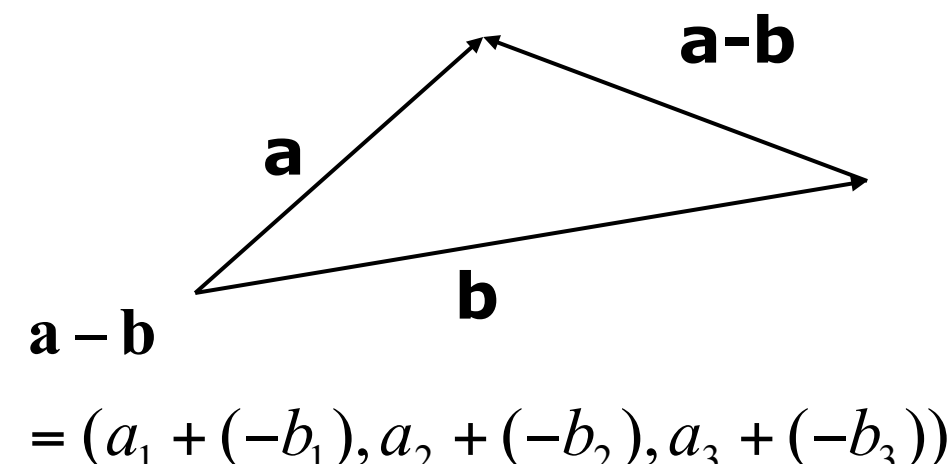

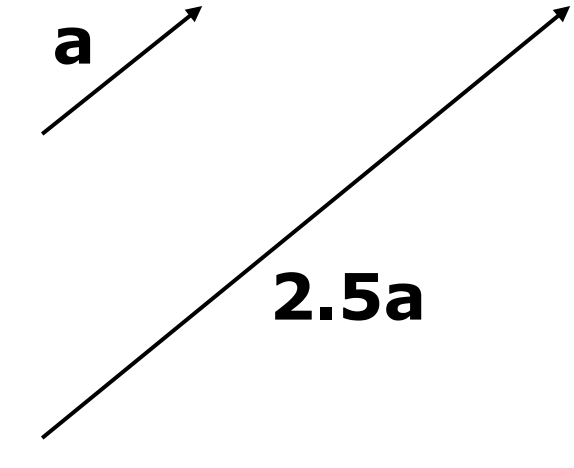

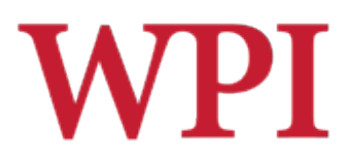

### Vector Operation Examples

 $\square$  Scaling a vector by a scalar

 $$ 

 $\Box$  Vector addition

$$
\mathbf{a} + \mathbf{b} = (a_1 + b_1, a_2 + b_2, a_3 + b_3)
$$

 $\square$  Examples

**E** Assume:  $a=(2, 5, 6)$ ,  $b=(-2, 7, 1)$ ,  $s=6$ 

 $\mathbf{a} + \mathbf{b} = (a_1 + b_1, a_2 + b_3, a_3 + b_4) = (0, 12, 7)$  $$ 

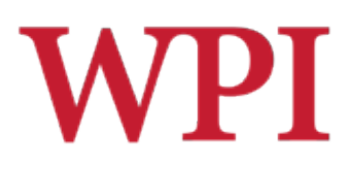

## Magnitude of a Vector

□ Magnitude of a

$$
|\mathbf{w}| = \sqrt{w_1^2 + w_2^2 + ... + w_n^2}
$$

!Normalizing a vector (*unit vector*)

$$
\hat{\mathbf{a}} = \frac{\mathbf{a}}{|\mathbf{a}|} = \frac{vector}{magnitude}
$$

□ Note: Magnitude of a normalized vector is 1, *i.e.*,  $w_1^2 + w_2^2 + ... + w_m^2 = 1$ 

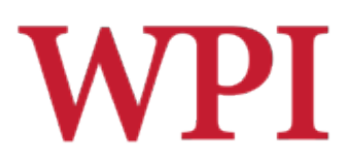

## Dot (Scalar) Product

□ Dot product

$$
d = \mathbf{a} \cdot \mathbf{b} = a_1 b_1 + a_2 b_2 + \dots + a_n b_n
$$

## $\Box$  Result is a number  $\Box$  **For example, if**  $a=(2,3,1)$  **and**  $b=(0,4,-1)$  $\mathbf{a} \cdot \mathbf{b} = 2 * 0 + 3 * 4 + 1 * - 1$  $= 0 + 12 - 1 = 11$

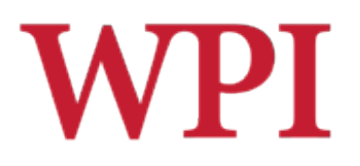

## Properties of Dot Products

□ Symmetry (or commutative):

 $a \cdot b = b \cdot a$ 

□ Linearity:

$$
(a+c)\cdot b = a\cdot b + c\cdot b
$$

□ Homogeneity:

$$
(s\mathbf{a}) \cdot \mathbf{b} = s(\mathbf{a} \cdot \mathbf{b})
$$

□ And

$$
\left|\mathbf{b}^2\right| = \mathbf{b} \cdot \mathbf{b}
$$

#### Angle Between Two Vectors

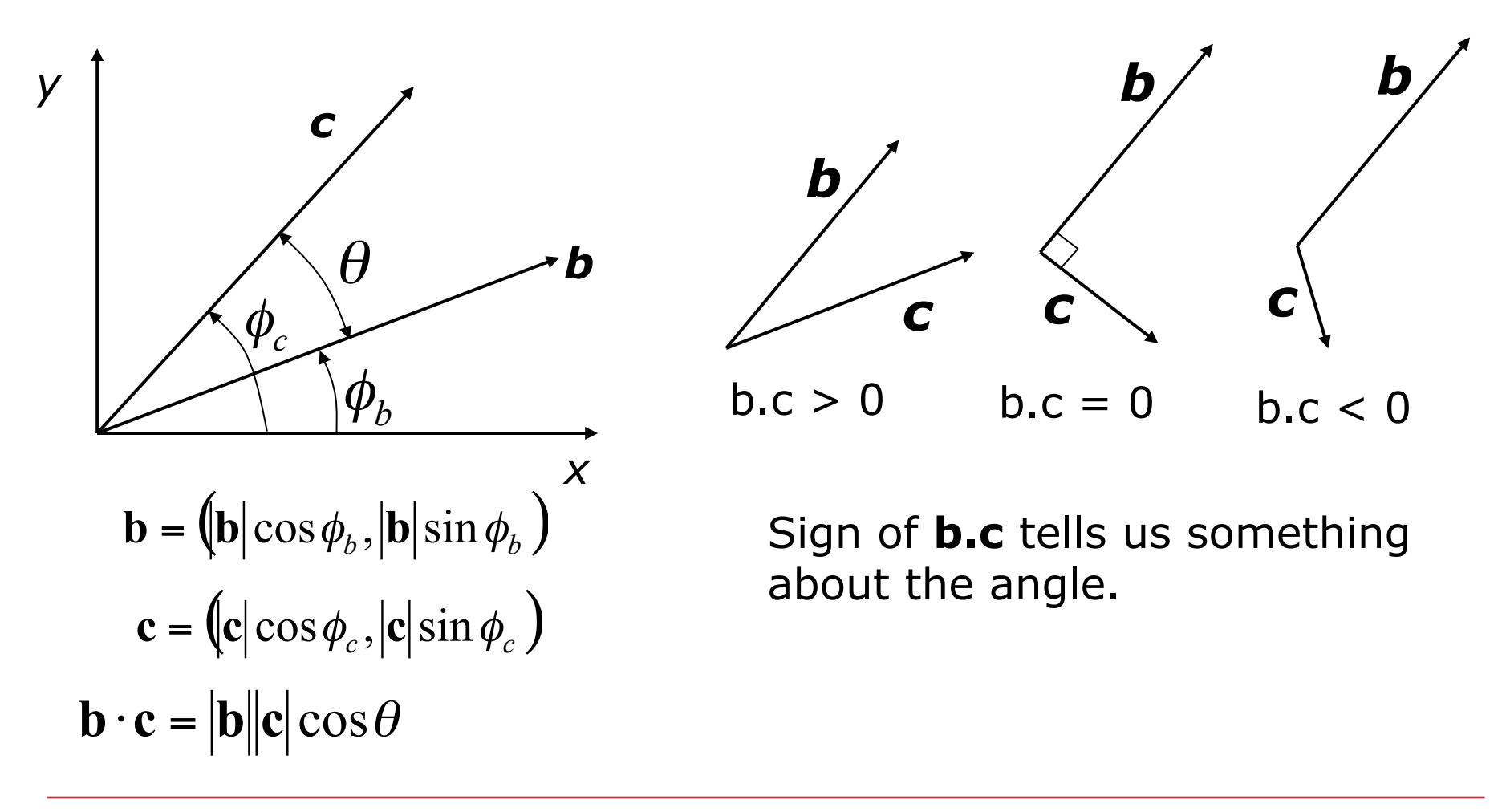

# Angle Between Two Vectors WPI (cont.)

 $\Box$  Find the angle between the vectors

**b** = (3, 4) and **c** = (5, 2)  
\n|**b**| = 5, |**c**| = 5.385  
\n
$$
\hat{\mathbf{b}} = \left(\frac{3}{5}, \frac{4}{5}\right)
$$
  
\n $\hat{\mathbf{c}} = (.9285, .3714)$   
\n $\hat{\mathbf{b}} \cdot \hat{\mathbf{c}} = 0.85422 = \cos \theta$   
\n $\theta = 31.326^\circ$ 

R.W. Lindeman - WPI Dept. of Computer Science 12

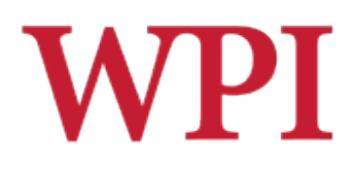

## Standard Unit Vectors

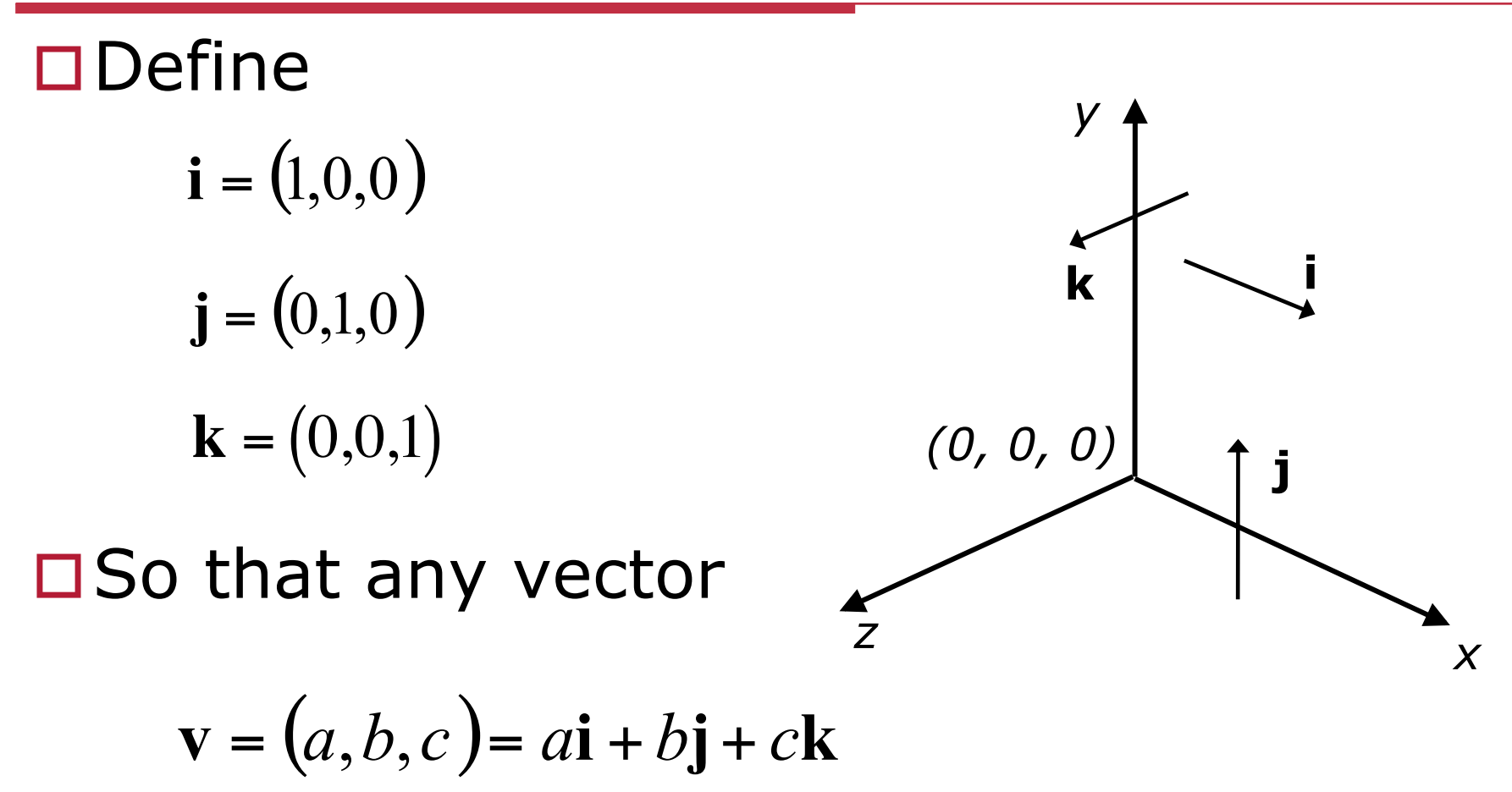

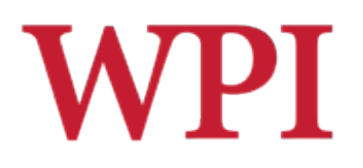

Cross (Vector) Product  
\n
$$
\frac{\Box \text{If}}{\Box \text{If } \mathbf{a} = (a_x, a_y, a_z) \qquad \mathbf{b} = (b_x, b_y, b_z)}
$$

 $\Box$  Then  $\mathbf{a} \times \mathbf{b} = (a_yb_z - a_zb_y)\mathbf{i} + (a_zb_x - a_xb_z)\mathbf{j} + (a_xb_y - a_yb_x)\mathbf{k}$ □ Remember using determinant

$$
\begin{vmatrix} i & j & k \ a_x & a_y & a_z \ b_x & b_y & b_z \end{vmatrix}
$$

#### !Note: **a** x **b** is perpendicular to **a** and **b**

# **WPI** Cross (Vector) Product (cont.)

!Note: **a** x **b** is perpendicular to **a** and **b** 

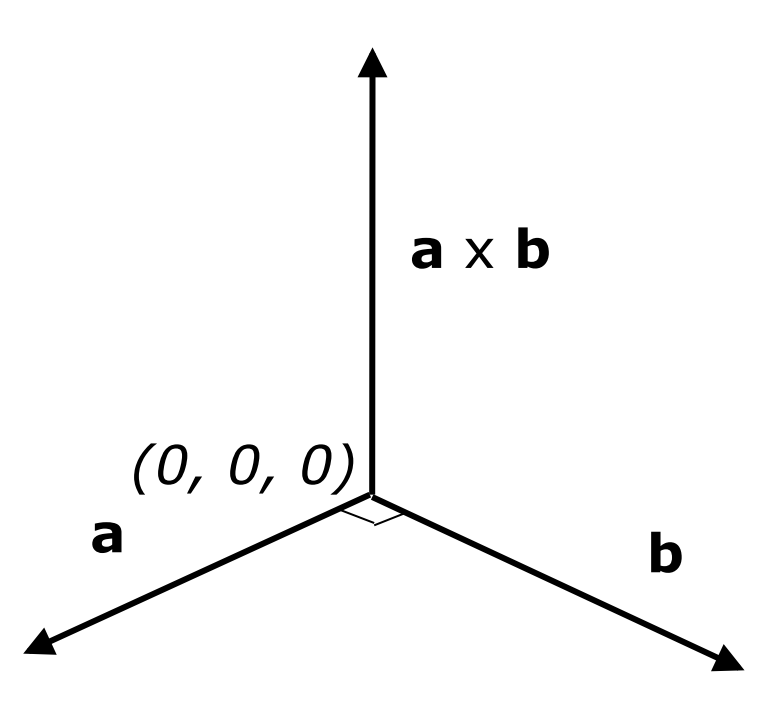

# **WPI** Cross (Vector) Product (cont.)

□ Calculate **a x b** if  $a = (3, 0, 2)$  and  $b = (4, 1, 8)$ 

**a**  $x$  **b** =  $-2i - 16j + 3k$ 

**a** × **b** =  $(a_vb_z - a_zb_v)$ **i** +  $(a_zb_x - a_xb_z)$ **j** +  $(a_xb_y - a_vb_x)$ **k** 

R.W. Lindeman - WPI Dept. of Computer Science 16